## **KAIP PATEIKTI UŽSAKYMĄ GOMEZ.LT**

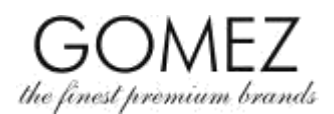

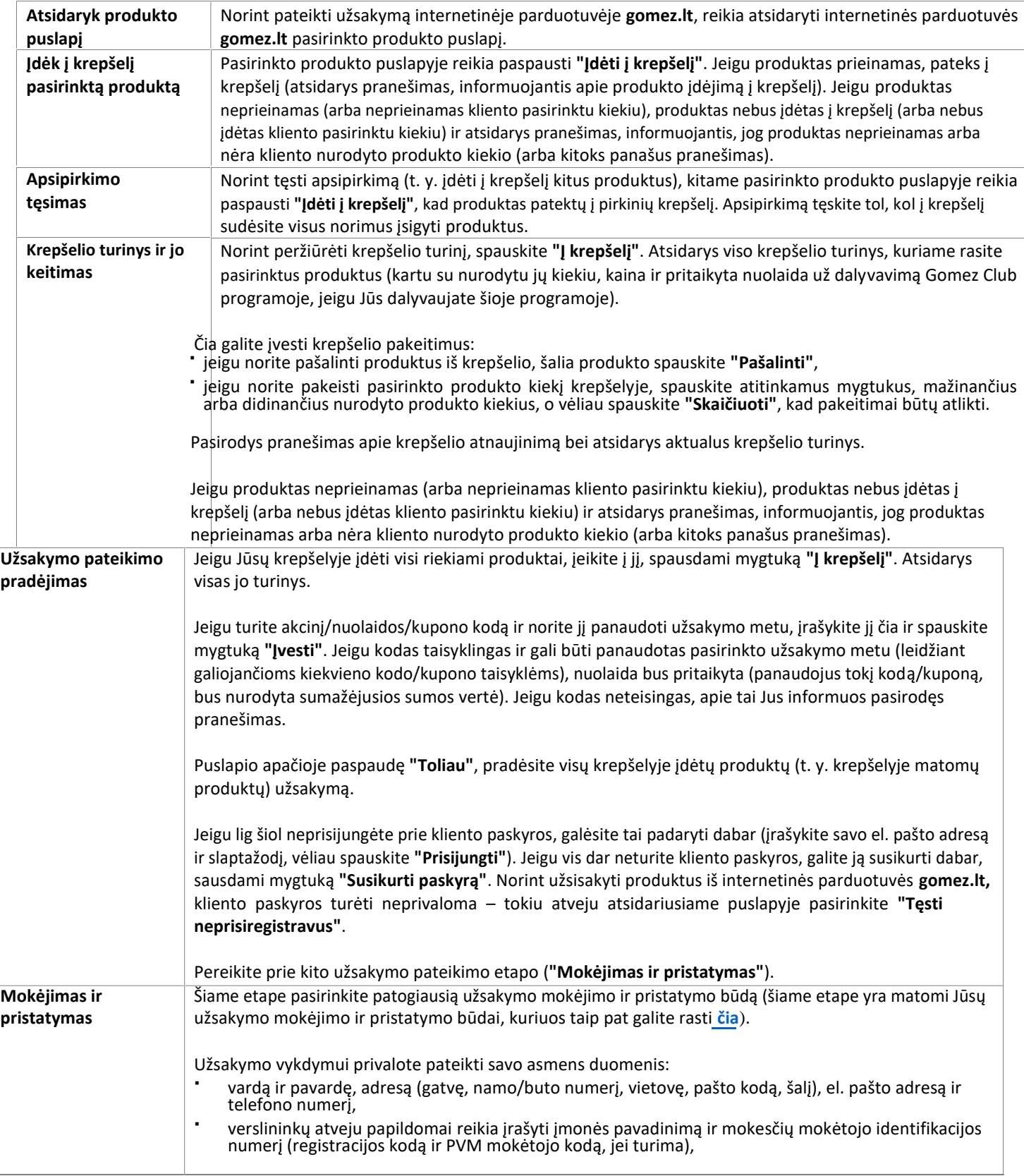

#### **Akcinė bendrovė "Gomez"**

**Tomasza Drobnika 2, 60-693 Poznań**

**Įmonės registro numeris (KRS) 0000934369** (Lenkijos įmonių registras**) | Mokesčių mokėtojo identifikacijos kodas (NIP) 9721248769 | Įmonės kodas (REGON) 302694351**

registro bylos saugojamos Poznanės miesto apylinkės teisme - Nowe Miasto ir Wilda Poznanėje Lenkijos įmonių registro VIII ekonomikos skyriuje, įstatinis kapitalas 100 000 PLN, apmokėtas pilnai

# **KAIP PATEIKTI UŽSAKYMĄ GOMEZ.LT**

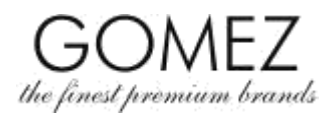

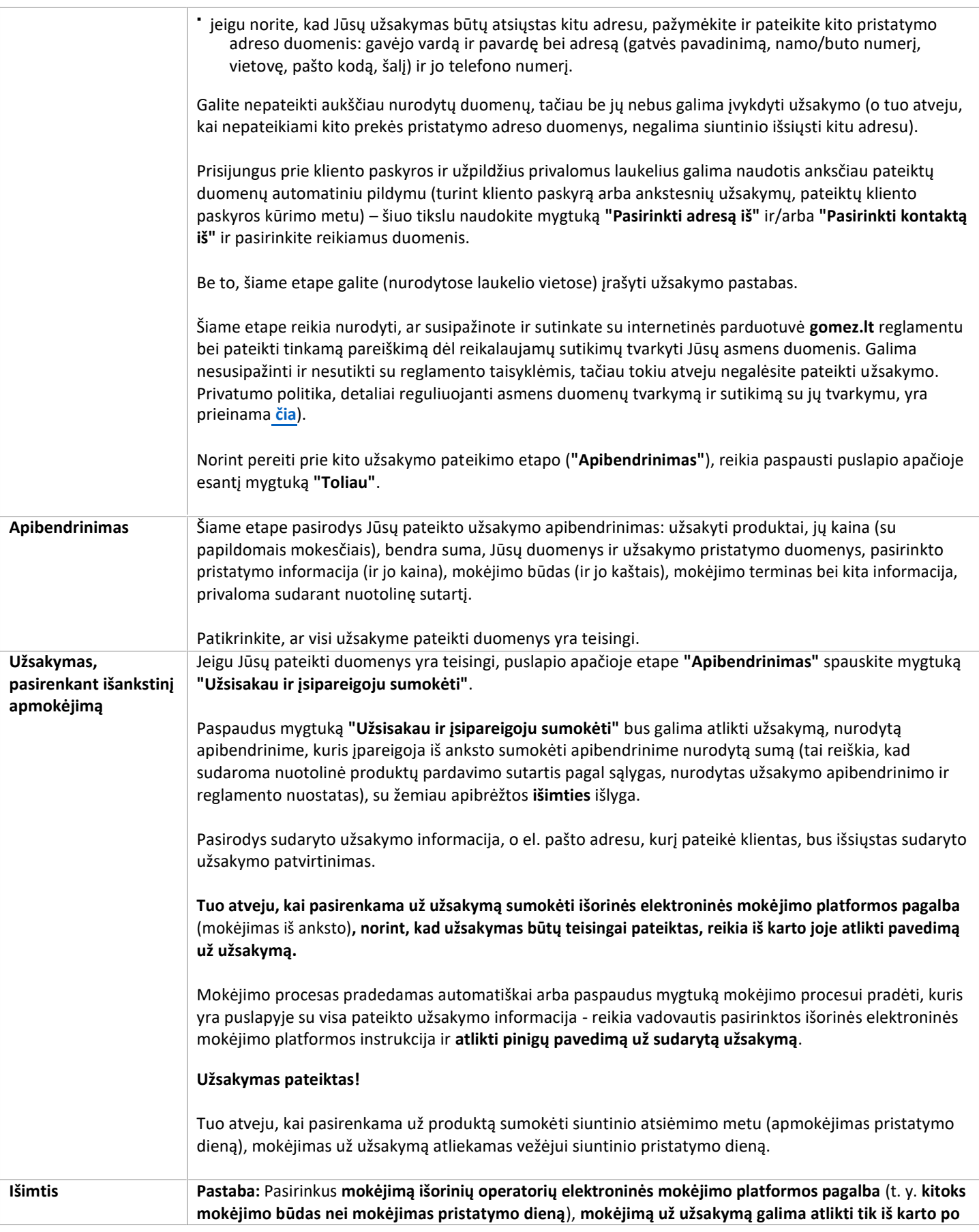

### **Akcinė bendrovė "Gomez"**

**Tomasza Drobnika 2, 60-693 Poznań**

Įmonės registro numeris (KRS) 0000934369 (Lenkijos įmonių registras) | Mokesčių mokėtojo identifikacijos kodas (NIP) 9721248769 | Įmonės kodas (REGON) 302694351

registro bylos saugojamos Poznanės miesto apylinkės teisme - Nowe Miasto ir Wilda Poznanėje Lenkijos įmonių registro VIII ekonomikos skyriuje, įstatinis kapitalas 100 000 PLN, apmokėtas pilnai

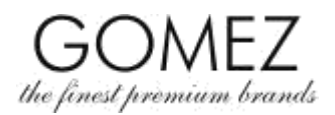

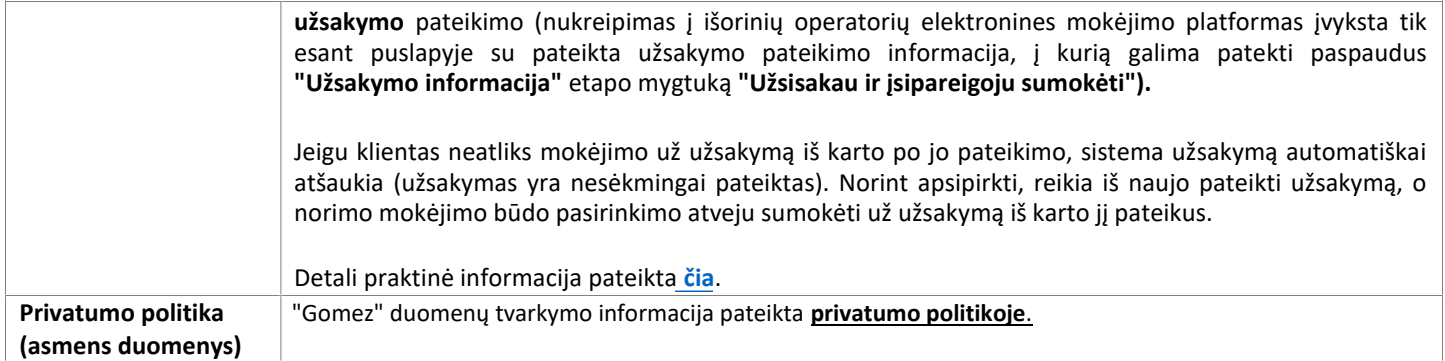

### **Akcinė bendrovė "Gomez"**

**Tomasza Drobnika 2, 60-693 Poznań**

Įmonės registro numeris (KRS) 0000934369 (Lenkijos įmonių registras) | Mokesčių mokėtojo identifikacijos kodas (NIP) 9721248769 | Įmonės kodas (REGON) 302694351

registro bylos saugojamos Poznanės miesto apylinkės teisme - Nowe Miasto ir Wilda Poznanėje Lenkijos įmonių registro VIII ekonomikos skyriuje, įstatinis kapitalas 100 000 PLN, apmokėtas pilnai